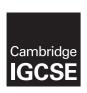

### **Cambridge Assessment International Education**

Cambridge International General Certificate of Secondary Education

#### INFORMATION AND COMMUNICATION TECHNOLOGY

0417/03

Paper 3 Practical Test B

October/November 2017

MARK SCHEME
Maximum Mark: 80

This mark scheme is published as an aid to teachers and candidates, to indicate the requirements of the examination. It shows the basis on which Examiners were instructed to award marks. It does not indicate the details of the discussions that took place at an Examiners' meeting before marking began, which would have considered the acceptability of alternative answers.

Mark schemes should be read in conjunction with the question paper and the Principal Examiner Report for Teachers.

Cambridge International will not enter into discussions about these mark schemes.

Cambridge International is publishing the mark schemes for the October/November 2017 series for most Cambridge IGCSE<sup>®</sup>, Cambridge International A and AS Level components and some Cambridge O Level components.

® IGCSE is a registered trademark.

This syllabus is approved for use in England, Wales and Northern Ireland as a Cambridge International Level 1/Level 2 Certificate.

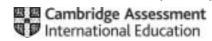

# Cambridge IGCSE – Mark Scheme **PUBLISHED**

| oter | Nar<br><b>Las</b> | st edited on at centre aligned omated date & time                                                                  | 1 mark<br>1 mark<br>1 mark |                           | Destination                               | Correct relative reference – A4 1 r External file 173location.csv 1 r Correct range \$A\$2:\$B\$214 1 r Correct return column - 2 1 r | mark<br>mark<br>mark<br>mark<br>mark<br>mark |
|------|-------------------|----------------------------------------------------------------------------------------------------|----------------------------|---------------------------|-------------------------------------------|----------------------------------------------------------------------------------------------------|----------------------------------------------|
|      | A                 | 8                                                                                                    | C D                        | E                         |                                           |                                                                                                    |                                              |
| 1    |                   |                                                                                                    | Cruise Pas                 | sseng                     |                                           | 2015 & 2014                                                                                                    |                                              |
|      |                   |                                                                                                    | Craise ra.                 | 2                         |                                           |                                                                                                    |                                              |
| 2    |                   |                                                                                                    |                            | / /                       |                                           | 2014                                                                                                    |                                              |
| 3    | Dcode             | Destination                                                                                                    | Months                     | for this                  | Average<br>visitors/month                 | N. S. L. W. S. B. S. S. L. S. S. S. S. S. S. S. S. S. S. S. S. S.                                                                     |                                              |
| 4    | Ant               | =VLOOKUP(A4, '173 location.csv' !\$A\$2:\$B\$214,2,FALSE)                                                          | Jan-Mar 3                  |                           | =INT(E4/D4)                               |                                                                                                    |                                              |
| 5    | Aru               | =VLOOKUP(A5, '173 location.csv' (\$A\$2:\$8\$214,2,FALSE)                                                          | Jan-Mar 3                  |                           | =INT(E5/D5)                               |                                                                                                    |                                              |
|      | F4                | E4<br>/D4<br>INT() or ROUNDDOWN(,0)                                                                                | 1 mark<br>1 mark<br>1 mark | 146520<br>18718<br>447250 | =INT(E7/D7)<br>=INT(E8/D8)<br>=INT(E9/D9) | 161811 = E7<br>  25433 = E<br>  426406 = E                                                                                            |                                              |
| 11   | Cay               | =VLOOKUP(A10, 1750cation.csv':\$A\$2:\$B\$214,2,7ALSE)<br>=VLOOKUP(A11, '173location.csv'!\$A\$2:\$B\$214,2,FALSE) | Jan-Apr 4                  |                           | =INT(E10/D10)<br>=INT(E11/D11             |                                                                                                    |                                              |
| _    | Coz               | =VLOOKUP(A12,'173location.csv'I\$A\$2:\$B\$214,2,FALSE)                                                            | Jan-Apr 4                  |                           | =INT(E12/D12                              | 70 change Correct cens identified – E4 and G4 1 m                                                                                     |                                              |
| 13   | Cur               | =VLOOKUP(A13, '173location.csv'!\$A\$2:\$8\$214,2,FALSE)                                                           | Jan-Apr 4                  |                           | =INT(E13/D13                              |                                                                                                    | ark                                          |
| -    | Dom               | =VLOOKUP(A14, '173location.csv'15A52:5B5214,2,FALSE)                                                               | Jan-Mar 3                  |                           | =INT(E14/D14                              | 101                                                                                                    | ark                                          |
| 15   | Dre               | =VLOOKUP(A15, 173 location.csv   ISAS2:SBS214,2,FALSE)                                                             | Jan-Apr 4                  | 238811                    | =INT(E15/D15)                             | 15) (259079  =(E15-G15)/G15                                                                                                    |                                              |
| 16   | Grn               | =VLOOKUP(A16, 173location.csv1\$A\$2:\$B\$214,2,FALSE)                                                             | Jan-Mar 3                  | 133072                    | =INT(E16/D16)                             | 16) 125461 =(E16-G16)/G16                                                                                                    |                                              |
| 17   | Jam               | =VLOOKUP(A17, 173 location.csv 1\$A\$2:\$B\$214,2,FALSE)                                                           | Jan-Apr 4                  | 654407                    | =INT(E17/D17)                             | 17) 588691 =(E17-G17)/G17                                                                                                    |                                              |
| 18   | Mrq               | =VLOOKUP(A18, '173location.csv'l\$A\$2:\$B\$214,2,FALSE)                                                           | Jan-Apr 4                  | 167610                    | =INT(E18/D18)                             | 18) 114285 =(E18-G18)/G18                                                                                                    |                                              |
| 19   | Pue               | =VLOOKUP[A19, 173location.csv1\$A\$2:\$8\$214,2,FALSE]                                                             | Jan-Mar 3                  | 526428                    | -INT(E19/D19)                             | 19) 417011 =(E19-G19)/G19                                                                                                    |                                              |
| 20   | Slu               | =VLOOKUP(A20, '173 location.csv' !\$A\$2:\$B\$214,2,FALSE)                                                         | Jan-Apr 4                  | 351717                    | =INT(E20/D20)                             | 20) 322973 =(E20-G20)/G20                                                                                                    |                                              |
| _    | StV               | =VLOOKUP(A21, '173location.csv'!\$A\$2:\$B\$214,2,FALSE)                                                           | Jan-Apr 4                  | 52219                     | =INT(E21/D21                              | Printout Landscape, fully visible 1 mark                                                                                              |                                              |
| 22   | UVI               | =VLOOKUP(A22,'173location.csv'l\$A\$2:\$B\$214,2,FALSE)                                                            | Jan-Apr 4                  | 842988                    | =INT(E22/D22)                             | Row & Column headings displayed 1 mark Replication All 3 formulae 1 mark                                                              | ς                                            |

October/November 2017

Top row Merge cells A1 to H1 1 mark
Right aligned with a red, 20 point,
sans-serif font 1 mark
Pale blue background 1 mark

Cruise ship analysis

A Candidate ZZ999 9999

### Cruise Passenger Arrivals - 2015 & 2014

|       |                              |         |        | for this  | Av e     | 2014<br>Visitors<br>for this |             |           |
|-------|------------------------------|---------|--------|-----------|----------|------------------------------|-------------|-----------|
| Dcode |                              | Period  | Months | period    |          | period                       | % change    |           |
| Ant   | Antigua and Barbuda          | Jan-Mar | 3      |           | P        | 270,262                      | 18.6%       |           |
| Aru   | Aruba                        | Jan-Mar | 3      |           | <u>B</u> | 258,408                      | -16.8%      |           |
| Bah   | Bahamas                      | Jan-Mar | Row 2  | Centr     | e G2 & r | nerge & c                    | entre E2 to | F2 1 mark |
| Bar   | Barbados                     | Jan-Feb |        | Black     | 16pt sai | ns-serif fo                  | nt          | 1 mark    |
| Blz   | Belize                       | Jan-Apr |        |           |          |                              |             |           |
| Ber   | Bermuda                      | Jan-Apr | 4      | 18,718    | 4,679    | 25,433                       | -26.4%      |           |
| Bri   | British Virgin Islands       | Jan-Mar | 3      | 211,543   | 70,514   | 243,453                      | -13.1%      |           |
| Cay   | Cayman Islands               | Jan-Apr | 4      | 719,298   | 179,824  | 677,663                      | 6.1%        |           |
| Coz   | Cozumel (Mexico)             | Jan-Apr | 4      | 1,455,974 | 363,993  | 1,357,701                    | 7.2%        |           |
| Cur   | Curacao                      | Jan-Apr | 4      | 264,521   | 66,130   | 295,373                      | -10.4%      |           |
| Dom   | Dominica                     | Jan-Mar | 3      | 148,635   | 49,545   | 165,222                      | -10.0%      |           |
| Dre   | Dominican Republic           | Jan-Apr | 4      | 238,811   | 59,702   | 259,079                      | -7.8%       |           |
| Grn   | Grenada                      | Jan-Mar | 3      | 133,072   | 44,357   | 125,461                      | 6.1%        |           |
| Jam   | Jamaica                      | Jan-Apr | 4      | 654,407   | 163,601  | 588,691                      | 11.2%       |           |
| Mrq   | Martinique                   | Jan-Apr | 4      | 167,610   | 41,902   | 114,285                      | 46.7%       |           |
| Pue   | Puerto Rico                  | Jan-Mar | 3      | 526,428   | 175,476  | 417,011                      | 26.2%       |           |
| Slu   | Saint Lucia                  | Jan-Apr | 4      | 351,717   | 87,929   | 322,973                      | 8.9%        |           |
| StV   | St. Vincent & the Grenadines | Jan-Apr | 4      | 52,219    | 13,054   | 54,853                       | -4.8%       |           |
| UVI   | U S Virgin Islands           | Jan-Apr | 4      | 842.988   | 210.747  | 880.318                      | -4.2%       |           |

| Formatting | Average visitors/ month as integer             | 1 mark |
|------------|------------------------------------------------|--------|
|            | % change column as % with 0,1 or 2 dp          | 1 mark |
| Row 3      | Enhanced in some way (column heads)            | 1 mark |
| Printout   | Single portrait page, fully visible, no row or |        |
|            | column headings                                | 1 mark |
|            |                                                |        |

© UCLES 2017 Page 3 of 13

Cruise ship analysis A Candidate 22999 9999

|                                                                    |                        |            |        | 20                             | 15                            | 2014                           |          |
|--------------------------------------------------------------------|------------------------|------------|--------|--------------------------------|-------------------------------|--------------------------------|----------|
| Drode                                                              | Destinatio             | n Period   | Months | Visitors<br>for this<br>period | Average<br>visitors/<br>month | Visitors<br>for this<br>period | % change |
| Ant                                                                | Antigua and Barbud     | ia Jan-Mar | 3      | 320,401                        | 106,800                       | 270,262                        | 18.6%    |
| Aru .                                                              | Aruba                  | Jan-Mar    | 3      | 214,991                        | 71,663                        | 258,408                        | -16.8%   |
| Bah                                                                | Bahamas                | Jan-Mar    | 3      | 1,358,623                      | 452,874                       | 1,377,043                      | -1.3%    |
| Bar                                                                | Barbados               | Jan-Mar    | 3      | 216,561                        | 72,187                        | 161,811                        | 33.8%    |
| Blz                                                                | Belize                 | Jan-Apr    | 4      | 447,250                        | 111,812                       | 426,406                        | 4.9%     |
| Ber                                                                | Bermuda                | Jan-Apr    | 4      | 18,718                         | 4,679                         | 25,433                         | -26.4%   |
| Bri                                                                | British Virgin Island: | s Jan-Apr  | 4      | 280,000                        | 70,000                        | 243,453                        | 15.0%    |
| Cay                                                                | Cayman Islands         | Jan-Apr    | 4      | 719,298                        | 179,824                       | 677,663                        | 6.1%     |
| Coz                                                                | Cozumel [Mexico]       | Jan-Apr    | 4      | 1,455,974                      | 363,993                       | 1,357,701                      | 7.2%     |
| Cur                                                                | Curação                | Jan-Apr    | 4      | 264,521                        | 66,130                        | 295,373                        | -10.4%   |
| Dom                                                                | Dominica               | Jan-Mar    | 3      | 148,635                        | 49,545                        | 165,222                        | -10.0%   |
| Dre                                                                | Dominican Republic     | Jan-Apr    | 4      | 238,811                        | 59,702                        | 259,079                        | -7.8%    |
| Grn                                                                | Grenada                | Jan-Mar    | 3      | 133,072                        | 44,357                        | 125,461                        | 6.1%     |
| lam                                                                | Jamaica                | Jan-Apr    | 4      | 654,407                        | 163,601                       | 588,691                        | 11.2%    |
| Mrq                                                                | Martinique             | Jan-Apr    | 4      | 167,610                        | 41,902                        | 114,285                        | 46.7%    |
| Pue                                                                | Puerto Rico            | Jan-Mar    | 1 3    | 526,428                        | 175,476                       | 417,011                        | 26.2%    |
| Slu                                                                | Saint Lucia            |            | 4      | 351,717                        | 87,929                        | 322,973                        | 8.9%     |
| StV                                                                | St. Vincent & the Gr   |            | 4      | 52,219                         | 13,054                        | 54,853                         | -4.8%    |
| UVI                                                                | U.S Virgin Isl         | <u>/-</u>  | 4      | 842,988                        | 210,747                       | 880,318                        | 4.2%     |
| Period Barbados Jan-Mar & BVI Jan-Apr<br>Months Barbados 3 & BVI 4 |                        |            |        |                                |                               |                                |          |

Last edited on 17/10/2017 at 09:46

© UCLES 2017 Page 4 of 13

### Step 17 - Part I

18 =B18 19 =B19 20 =B20 21 =B21 22 =B22

|    | D                                                | E                            |
|----|--------------------------------------------------|------------------------------|
| 24 | Total visitors to all destinations in 2015       | =SUM (E4:E22)                |
| 25 | Average visitors to each destination in 2015     | =AVERAGE(E4:E22)             |
| 26 | Visitors to the most popular destination in 2015 | =M AX(E4:E22)                |
| 27 | Name of the most popular destination in 2015     | =VLOOKUP(E26,E4:122,5,FALSE) |

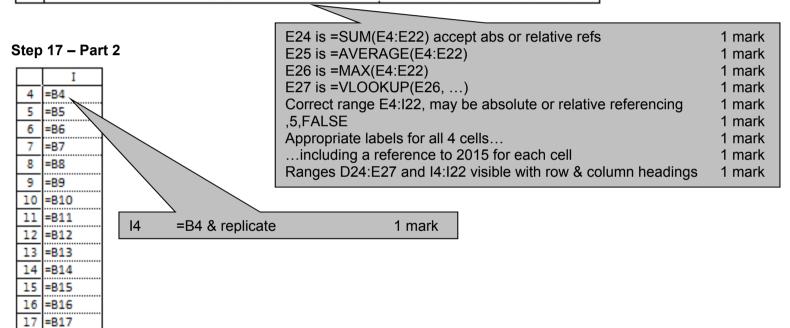

© UCLES 2017 Page 5 of 13

### Step 18

Cruise ship analysis A Candidate 22999 9999

### Cruise Passenger Arrivals - 2015 & 2014

|       |                              |         |        | 20                   | 15                   | 2014      |                                   |
|-------|------------------------------|---------|--------|----------------------|----------------------|-----------|-----------------------------------|
|       |                              |         |        | Visitors<br>for this | Average<br>visitors/ | for this  |                                   |
| Doode | Destination                  | Period  | Months | period               | month                | period    | % change                          |
| Ant   | Antigua and Barbuda          | Jan-Mar | 3      | 320,401              | 106,800              | 270,262   | 18.0% Antigua and Barbuda         |
| Aru   | Aruba                        | Jan-Mar | 3      | 214,991              | 71,003               | 258,408   | -16.8% Aruba                      |
| Bah   | Bahamas                      | Jan-Mar | 3      | 1,358,623            | 452,874              | 1,377,043 | -1.3% Bahamas                     |
| Bar   | Barbados                     | Jan-Mar | 3      | 216,561              | 72,187               | 161,811   | 33.8% Barbados                    |
| 8年    | Belize                       | Jan-Apr | 4      | 447,250              | 111,812              | 426,406   | 4.9% Belize                       |
| Ber   | Bermuda                      | Jan-Apr | 4      | 18,718               | 4,679                | 25,433    | -26.4% Bermuda                    |
| Bri   | British Virgin Islands       | Jan-Apr | 4      | 280,000              | 70,000               | 243,453   | 15.0% British Virgin Islands      |
| Cay   | Cayman islands               | Jan-Apr | 4      | 719,298              | 179,824              | 677,663   | 6.1% Cayman Islands               |
| Coz   | Cozumel (Mexico)             | Jan-Apr | 4      | 1,455,974            | 363,993              | 1,357,701 | 7.2% Cozumel (Mexico)             |
| Cur   | Curação                      | Jan-Apr | 4      | 264,521              | 66,130               | 295,373   | -10.4% Curação                    |
| Dom   | Dominica                     | Jan-Mar | 3      | 148,635              | 49,545               | 165,222   | -10.0% Dominica                   |
| Dre.  | Dominican Republic           | Jan-Apr | 4      | 238,811              | 59,702               | 259,079   | -7.8% Dominican Republic          |
| Grn   | Grenada                      | Jan-Mar | 3      | 133,072              | 44,357               | 125,461   | 6.1% Grenada                      |
| Jam   | Jamaica                      | Jan-Apr | 4      | 654,407              | 163,601              | 588,691   | 11.2% Jamaica                     |
| Mrq   | Martinique                   | Jan-Apr | 4      | 167,610              | 41,902               | 114,285   | 46.7% Martinique                  |
| Pue   | Puerto Rico                  | Jan-Mar | 3      | 526,428              | 175,476              | 417,011   | 26.2% Puerto Rico                 |
| Slu   | Saint Lucia                  | Jan-Apr | 4      | 351,717              | 87,929               | 322,973   | 8.9% Saint Lucia                  |
| StV.  | St. Vincent & the Grenadines | Jan-Apr | 4      | 52,219               | 13,054               | 54,853    | 4.8% St. Vincent & the Grenadines |
| UVI   | U S Virgin Islands           | Jan-Apr | 4      | 842,988              | 210,747              | 880,318   | -4.2% U.S Virgin Islands          |
|       |                              |         |        |                      |                      |           |                                   |

Total visitors to all destinations in 2015 8,412,224

Average visitors to each destination in 2015 442,749

Visitors to the most popular destination in 2013 1,455,974

Name of the most popular destination in 2015 Cozumel (Mexico).

4 correct values 1 mark

© UCLES 2017 Page 6 of 13

### Cruise Passenger Arrivals - 2015 & 2014

|       |                         |                   |              | 2015<br>Visitors for this | Average<br>visitors/ | 2014<br>Visitors<br>for this |                           |
|-------|-------------------------|-------------------|--------------|---------------------------|----------------------|------------------------------|---------------------------|
| Dcode | Destination             | Period            | Months       | period                    | month                | period                       | % change                  |
| Bar   | Barbados                | Jan-Mar           | 3            | 216,561                   | 72,187               | 161,811                      | 33.8% Barbados            |
| Pue   | Puerto Rico             | Jan-Mar           | 3            | 526,428                   | 175,476              | 417,011                      | 26.2% Puerto Rico         |
| Ant   | Antigua and Barbuda     | Jan-Mar           | 3            | 320,401                   | 106,800              | 270,262                      | 18.6% Antigua and Barbuda |
| Grn   | Grenada                 | Jan-Mar           | 3            | 133,072                   | 44,357               | 125,461                      | 6.1% Grenada              |
| Bah   | Bahamas                 | Jan-Mar           | 3            | 1,358,623                 | 452,874              | 1,377,043                    | -1.3% Bahamas             |
| Dom   | Dominica                | Jan-Mar           | 3            | 148,635                   | 49,545               | 165,222                      | -10.0% Dominica           |
| Aru   | Aruba                   | Jan-Mar           | 3            | 214,991                   | 71,663               | 258,408                      | -16.8% Aruba              |
|       | Total visitors t        | o all destination | ns in 2015   | 8,412,224                 |                      |                              |                           |
|       | Average visitors to     | 442,749           |              |                           |                      |                              |                           |
|       | Visitors to the most po | 1,455,974         |              |                           |                      |                              |                           |
|       | Name of the most po     | pular destination | on in 2015 ( | ozumel (Mexico)           |                      |                              |                           |

Step 19

| Searc<br>Sort | n Months = 3 Descending on percentage change | 1 mark<br>1 mark |
|---------------|----------------------------------------------|------------------|

© UCLES 2017 Page 7 of 13

## Cambridge IGCSE – Mark Scheme PUBLISHED

October/November 2017

### **Evidence document**

#### Evidence 1

After a website has been created it will be tested. Identify two factors that must be considered when designing an effective test plan. 2 from:

The purpose of the website
The target audience
Corporate house styles
Describe each item that needs to be tested
Identify inputs (data to be entered)
Identify expected outcomes

1 mark each – Max 2

Evidence 2

Identify two methods of testing a web page: Functional testing / alpha testing / in-house

1 mark each – Max 2

© UCLES 2017 Page 8 of 13

### . . . .

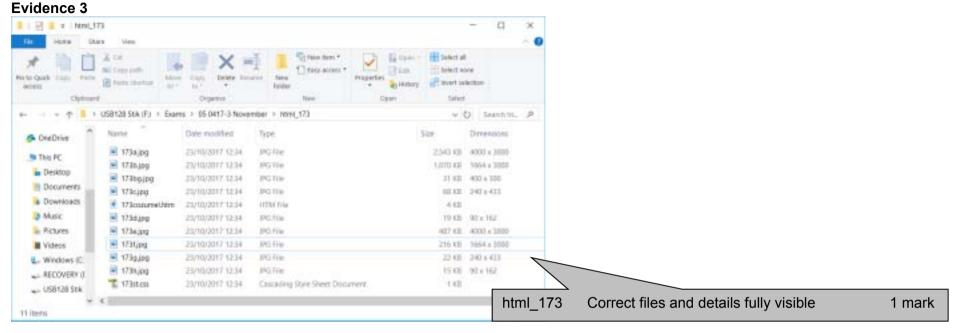

Cambridge IGCSE - Mark Scheme

**PUBLISHED** 

### **Evidence 4**

4 from:

Placeholder dimensions are 250 pixels wide.

Placeholder is in portrait orientation.

Images A and E rejected as they have a landscape orientation

Image A is saved at maximum resolution which is not needed for a web page

Images B and F are too large for the placeholder

Images D and H are too small for the placeholder

1 mark each - Max 4

© UCLES 2017 Page 9 of 13

#### **Evidence 5**

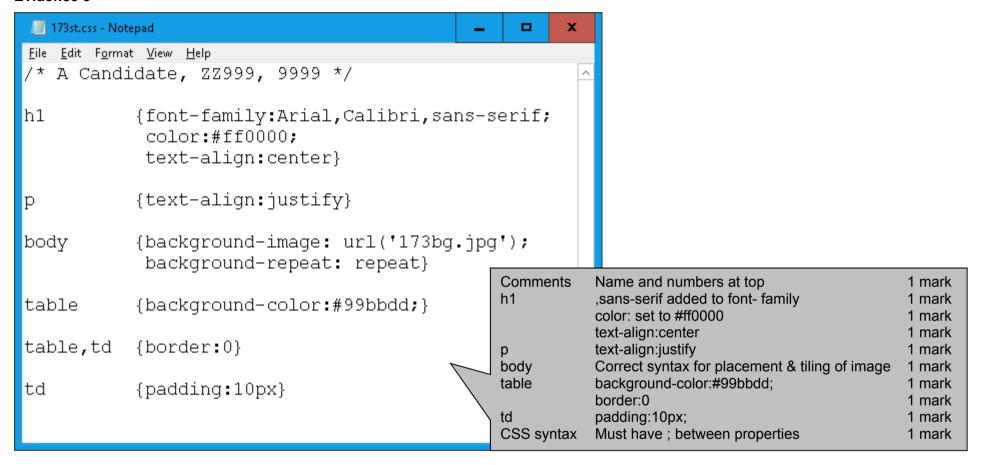

© UCLES 2017 Page 10 of 13

#### Evidence 6

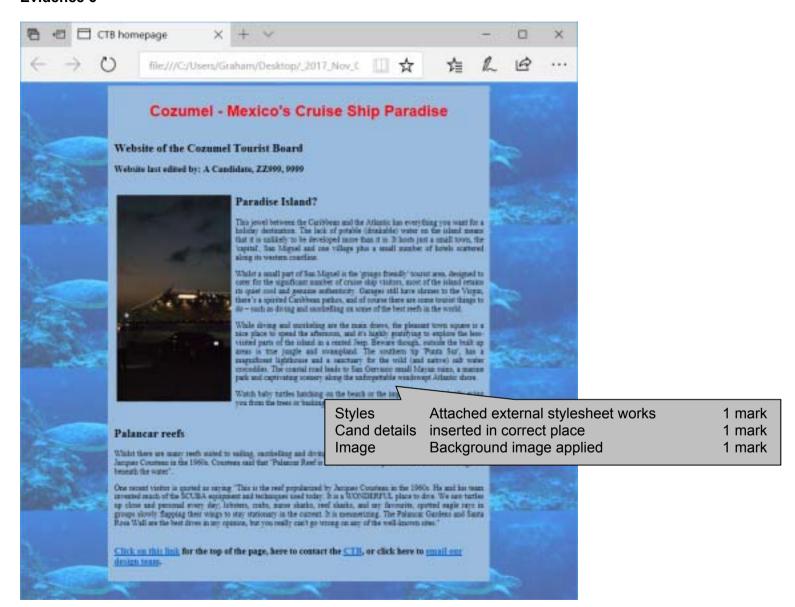

© UCLES 2017 Page 11 of 13

1 mark

## Cambridge IGCSE - Mark Scheme

```
Evidence 7
                        Title
                                CTB homepage
                                                              1 mark
<!DOCTYPE html>
                                html, head and body syntax correct
                                                              1 mark
<html>
                        Styles
                                Correct stylesheet in head section
                                                              1 mark
<head>
 <title>CTB homepage</title>
 <link rel="stylesheet" type="text/css" href="173st.css">
</head>
                                Tag containing appropriate tag id or name
                        ID set
                                                              1 mark
<body>
  <div id="top"></div>
  <h1>Cozumel - Mexico's Cruise Ship Paradise</h1>
    </t.d>
   <t.r>
    <h2>Website of the Cozumel Tourist Board</h2><h3>Website last edited
by:   A Candidate, ZZ999, 9999</h3>
    Space
                                 &nbsp:
                                                              1 mark
   </t.r>
   <h1><img src="173g.jpg" alt="Cruise ship"></h1>
    Image q selected
                        Image
                                                              1 mark
                        Appropriate alternate text added
```

<h2>Paradise Island?</h2>This jewel between the Caribbean and the Atlantic has everything you want for a holiday destination. The lack of potable (drinkable) water on the island means that it is unlikely to be developed more than it is. It hosts just a small town, the 'capital', San Miquel and one village plus a small number of hotels scattered along its western coastline. San Miquel is the 'gringo friendly' tourist area, designed to cater for the significant number of cruise ship visitors, most of the island retains its quiet cool and genuine authenticity. Garages still have shrines to the Virgin, there's a spirited Caribbean pathos, and of course there are some tourist things to do - such as diving and snorkelling on some of the best reefs in the world. snorkeling are the main draws, the pleasant town square is a nice place to spend the afternoon, and it's highly gratifying to explore the less-visited parts of the island in a rented Jeep. Beware though, outside

© UCLES 2017 Page 12 of 13 the built up areas is true jungle and swampland. The southern tip 'Punta Sur', has a magnificent lighthouse and a sanctuary for the wild (and native) salt water crocodiles. The coastal road leads to San Gervasio small Mayan ruins, a marine park and captivating scenery along the unforgettable windswept Atlantic shore.
Shore.
Shore.
Shore.
Shore.
Shore.
Shore.
Shore.
Shore.
Shore.
Shore.
Shore.
Shore.
Shore.
Shore.
Shore.
Shore.
Shore.
Shore.
Shore.
Shore.
Shore.
Shore.
Shore.
Shore.
Shore.
Shore.
Shore.
Shore.
Shore.
Shore.
Shore.
Shore.
Shore.
Shore.
Shore.
Shore.
Shore.
Shore.
Shore.
Shore.
Shore.
Shore.
Shore.
Shore.
Shore.
Shore.
Shore.
Shore.
Shore.
Shore.
Shore.
Shore.
Shore.
Shore.
Shore.
Shore.
Shore.
Shore.
Shore.
Shore.
Shore.
Shore.
Shore.
Shore.
Shore.
Shore.
Shore.
Shore.
Shore.
Shore.
Shore.
Shore.
Shore.
Shore.
Shore.
Shore.
Shore.
Shore.
Shore.
Shore.
Shore.
Shore.
Shore.
Shore.
Shore.
Shore.
Shore.
Shore.
Shore.
Shore.
Shore.
Shore.
Shore.
Shore.
Shore.
Shore.
Shore.
Shore.
Shore.

Anchor from Click on this link 1 mark
To #anchor name/ID at top 1 mark

<h3><a href="#top">Click on this link</a> for the top of the page, here to contact the

<a href="http://www.hothouse-design.co.uk/CTB"> from text CTB 1 mark

<a href="http://www.hothouse-design.co.uk/CTB">CTB</a>, or click here to <a
href="mailto:webdesign@hothouse-design.co.uk?subject=My%20question">email our design team</a>.</h3>

</body>
</html>

Anchor from email our design team
1 mark
href = "mailto: 1 mark
webdesign@hothouse-design.co.uk 1 mark
?subject= 1 mark
My%20question" 1 mark

© UCLES 2017 Page 13 of 13